## Entrance Counseling for Subsidized and/or Unsubsidized Loans

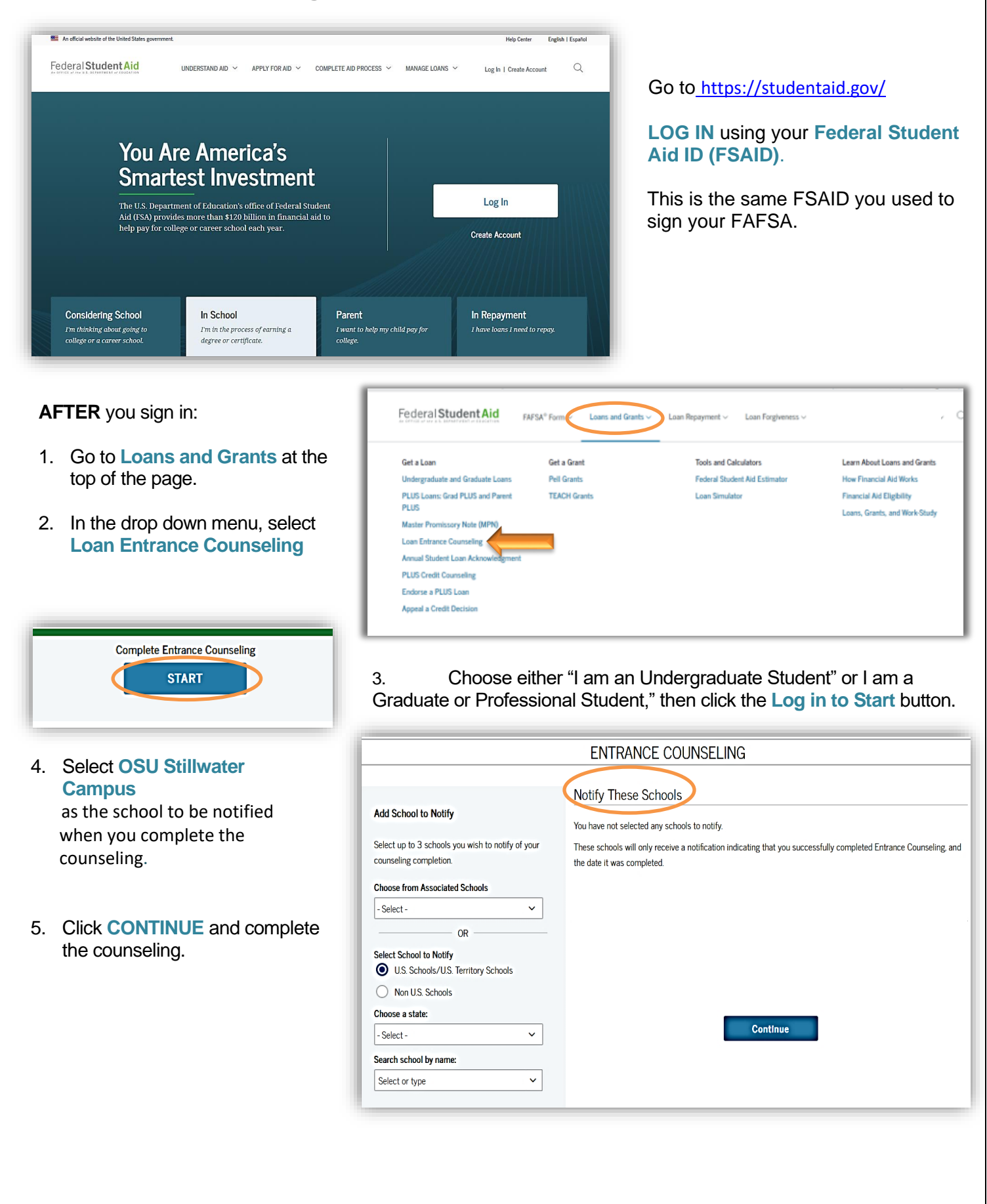

## Master Promissory Note (MPN) for Subsidized and/or Unsubsidized Loans

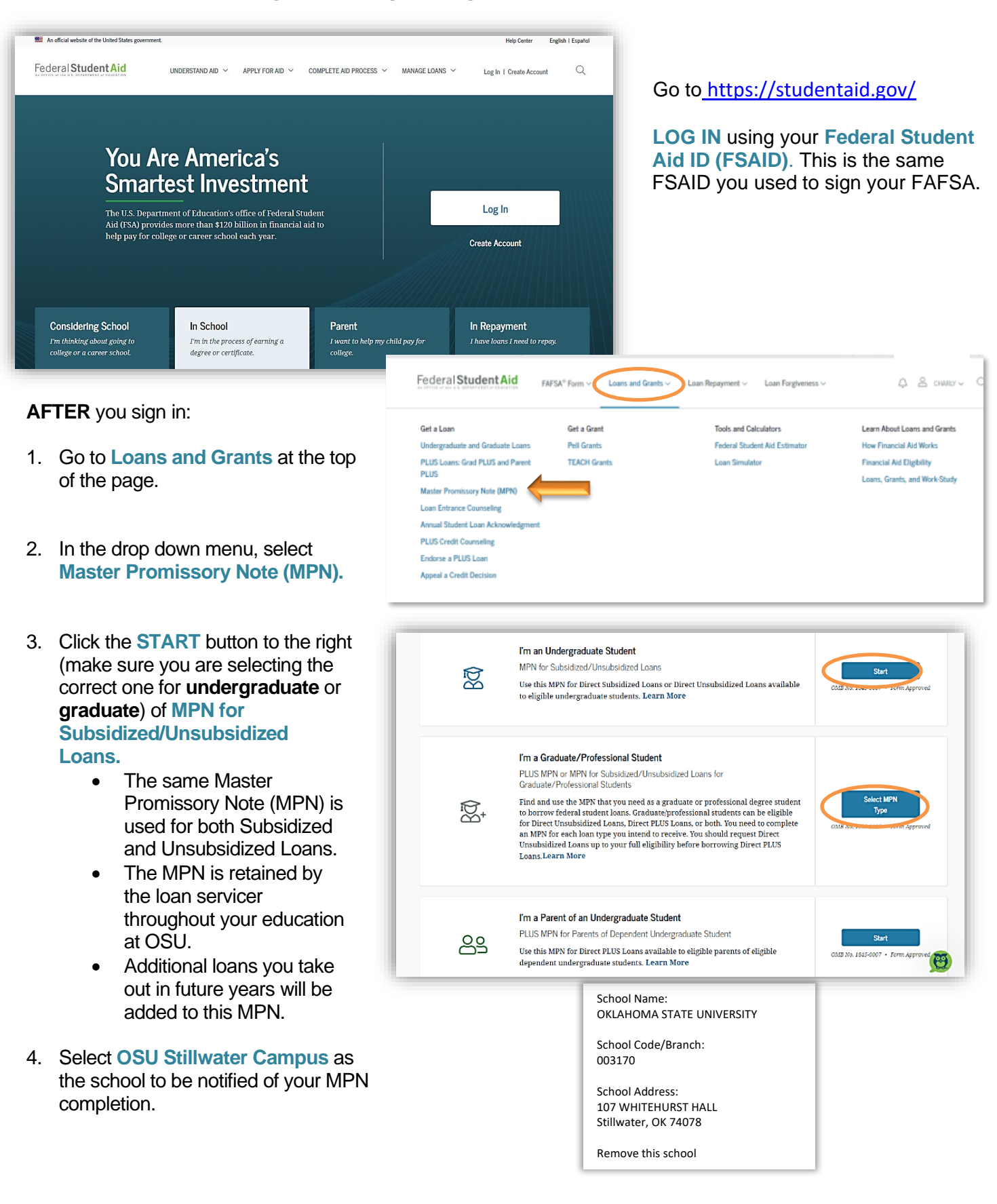